Subject: Re: Invalid memory access while PNGEncoder.SaveFile() Posted by [Novo](https://www.ultimatepp.org/forums/index.php?t=usrinfo&id=269) on Thu, 04 Jul 2019 18:21:40 GMT [View Forum Message](https://www.ultimatepp.org/forums/index.php?t=rview&th=10721&goto=52014#msg_52014) <> [Reply to Message](https://www.ultimatepp.org/forums/index.php?t=post&reply_to=52014)

Compile a debug version of your app (or Release with debug information). Run it with gdb. When it crashes run a gdb command "bt". Post its output here ...

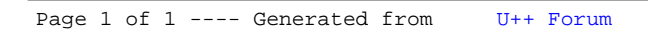